# **COLOR**

# PURPOSE

Specifies the color of characters resulting from subsequent TEXT commands.

# SYNTAX

#### COLOR <color>

where <color> is a string that specifies the desired color. See the Color chapter for a list of available colors.

#### EXAMPLES

COLOR RED COLOR GREEN

### DEFAULT

All text is drawn in black.

# SYNONYMS

None

#### RELATED COMMANDS

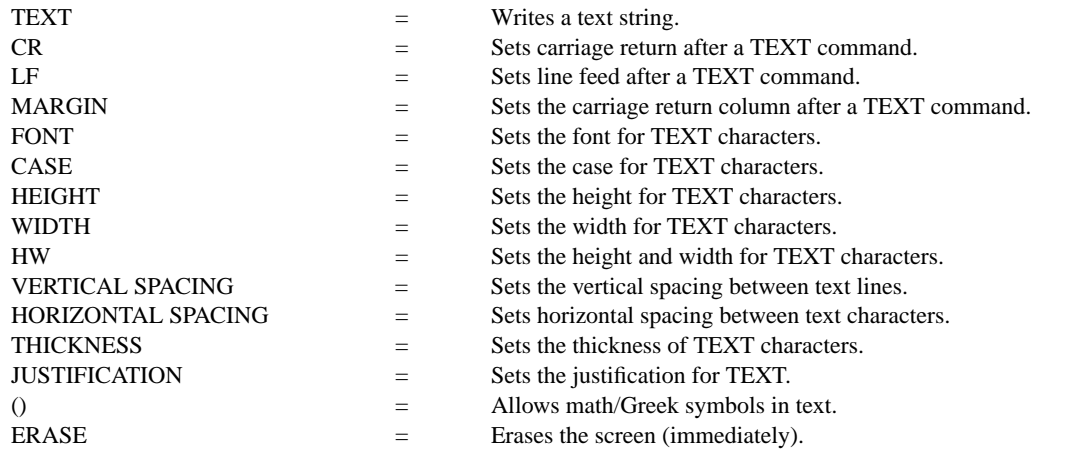

## APPLICATIONS

Presentation graphics

#### IMPLEMENTATION DATE

Pre-1987

PROGRAM VERTICAL SPACING 6 CRLF ON MARGIN 10 FONT DUPLEX . HW 4 2 MOVE 5 95 TEXT JAPAN's 6-POINT PROGRAM FOR MOVE 5 89 TEXT QUALITY MANUFACTURING MOVE 10 80 COLOR G50 HW 2.2 1.1 TEXT CIRC() QUALITY AUDITS TEXT CIRC() COMPANY-WIDE QUALITY CONTROL (CWQC) TEXT CIRC() QUALITY TRAINING AND EDUCATION TEXT CIRC() APPLICATION OF STATISTICAL METHODS TEXT CIRC() QUALITY CIRCLE ACTIVITIES TEXT CIRC() NATION-WIDE QUALITY CONTROL PROMOTIONAL ACTIVITIES COLOR BLACK HW 2 1 MOVE 5 10 TEXT SOURCE: Q.C. TRENDS WINTER 1985, PAGES 22-23.

# JAPAN'S 6-POINT PROGRAM FOR OUALITY MANUFACTURING O QUALITY AUDITS O COMPANY-WIDE QUALITY CONTROL (CWQC) O QUALITY TRAINING AND EDUCATION O APPLICATION OF STATISTICAL METHODS O QUALITY CIRCLE ACTIVITIES O NATION-WIDE QUALITY CONTROL PROMOTIONAL ACTIVITIES SOURCE: Q.C. TRENDS WINTER 1985, PAGES 22-23.